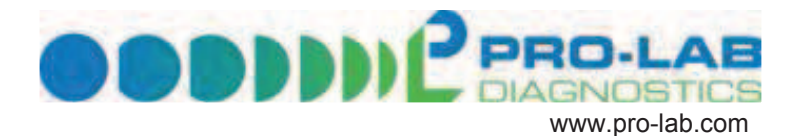

## **CERTIFICATE OF ANALYSIS**

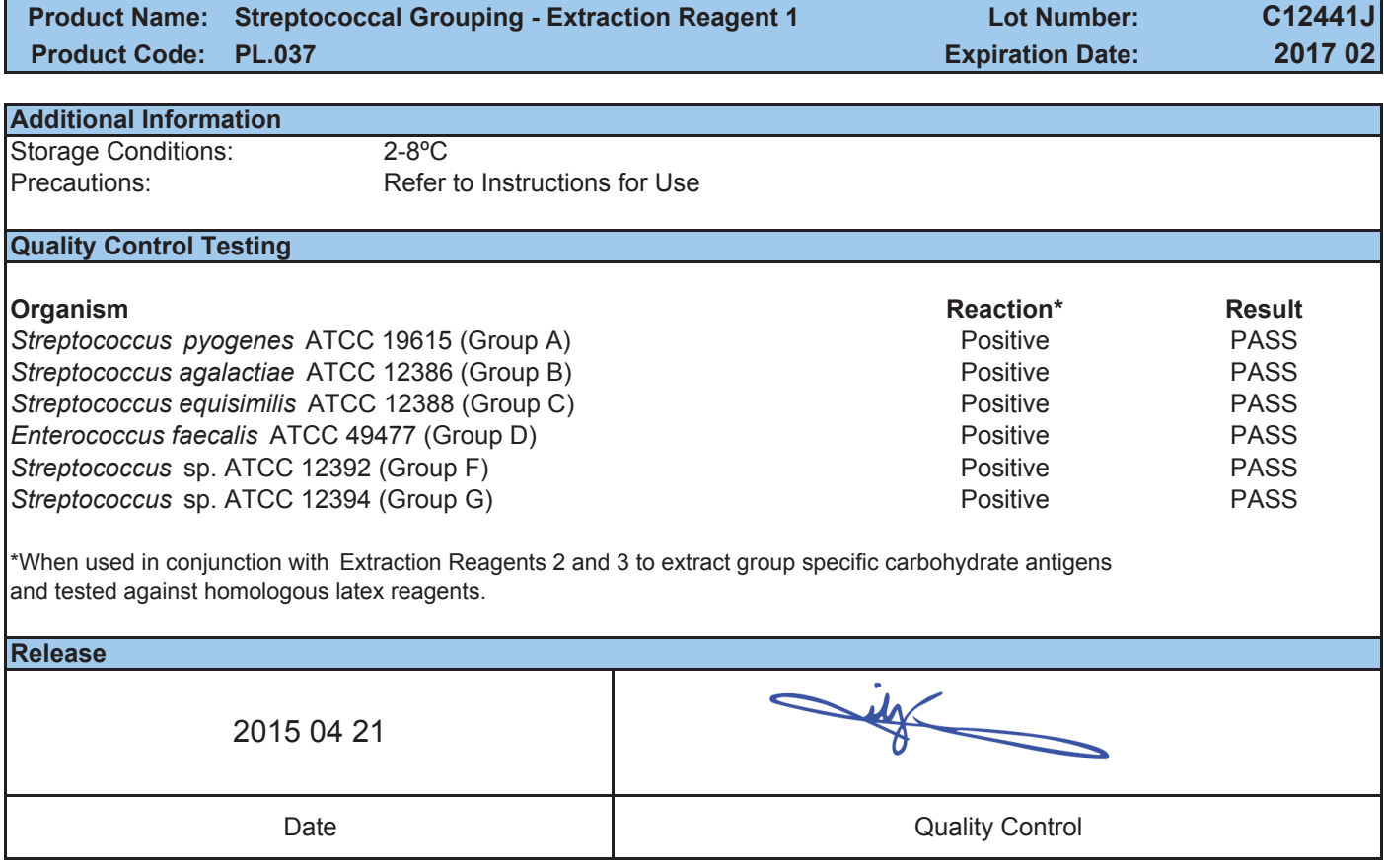

Canada 28 800 268 2341 Fax 905 731 0206 20 Mural Street, Unit #4, Richmond Hill, Ontario, L4B 1K3 support@pro-lab.com

U.S.A. 28 800 522 7740 Fax 800 332 0450 21 Cypress Blvd., Suite 1070, Round Rock, Texas 78665-1034 ussupport@pro-lab.com

U.K. <sup>®</sup> 0151 353 1613 Fax 0151 353 1614 3 Bassendale Road, Bromborough, Wirral, Merseyside CH62 3QL uksupport@pro-lab.com